# **Effective Software**

Lecture 2: Virtual machine, JVM bytecode, (de-)compilers, disassembler, profiling

David Šišlák <u>david.sislak@fel.cvut.cz</u>

- [1] Oaks, S.: Java Performance: The Definitive Guide. O'Reilly, USA 2014.
- [2] Fog, A.: The microarchitecture of Intel, AMD and VIA CPU, 2016.
- [3] JVM source code <u>http://openjdk.java.net</u>

# Introduction – Virtual Machine

- » Virtual machine model (.NET, JVM Scala, Jython, JRuby, Clojure, ...)
  - source code
  - compiled into VM *bytecode*
  - hybrid run-time environment (platform dependent VM implementation)
    - interpreted *bytecode*
    - *complied assembly-code* (native CPU code)
    - automated platform capability optimizations (e.g. use of SIMD)
- » comparison of **bytecode** to **assembly-code** 
  - (+) platform independence (portable) architecture (RISC/CISC, bits), OS
  - (+) reflection observe, modify own structure at run-time
  - (+) small size
  - (-) slower execution interpreted mode, compilation latencies
  - (-) less control on assembly code less options for custom optimization

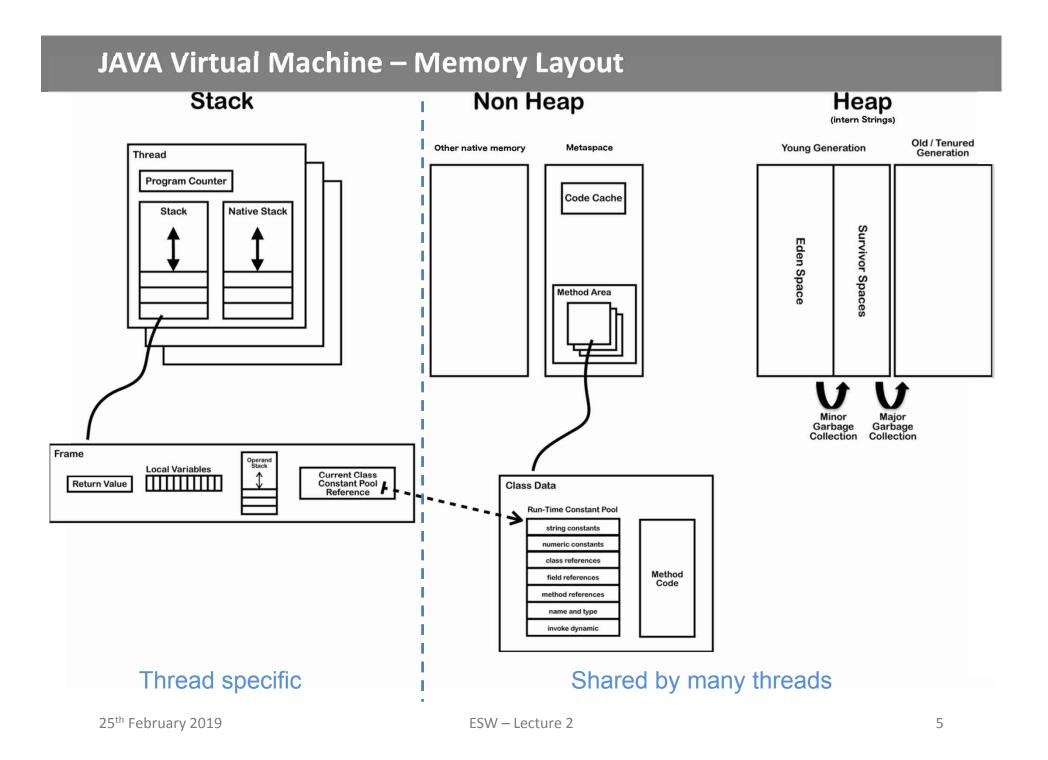

# **JAVA Virtual Machine - Frame**

#### » frame

- » each thread has stack with frames (outside of heap, fixed length) StackOverflowError vs. OutOfMemoryError
- » frame is created each time method is invoked (destroyed after return)
  - interpreted frame per exactly one method
  - complied frame includes all in-lined methods
- » frame **size** determined at compile-time (in class file for interpreted)
- » variables (any type)
  - » {this} instance call only!
  - » {method arguments}
  - » {local variables}
- » operand stack (any type)
  - » LIFO
- » reference to run-time

constant pool (class def)

» method + class is associated 25<sup>th</sup> February 2019 ESW

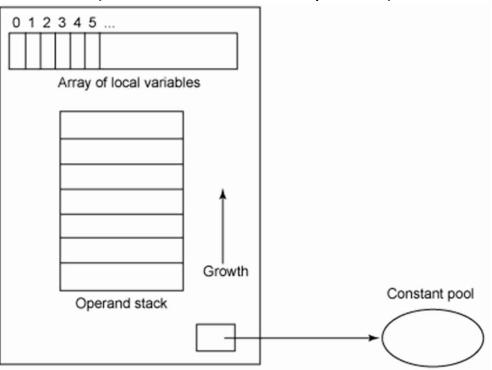

# JAVA Virtual Machine – Memory Layout

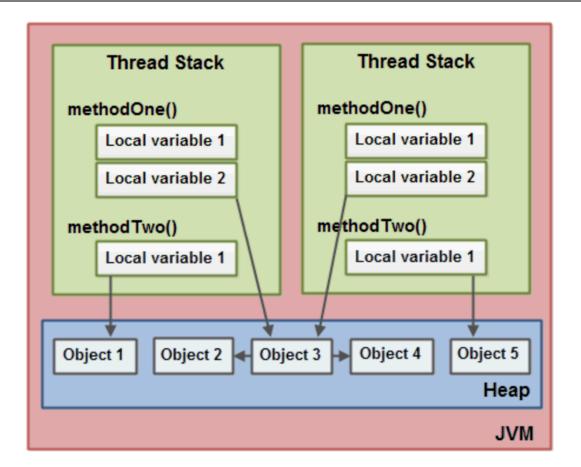

- » References in JVM are called Ordinary Object Pointers (OOP)
  - compressed 32 bit able to address 32GB heap (using object alignment)
  - regular 64 bit

# JAVA Virtual Machine – Stack-oriented Machine

» stack-oriented - stack machine model for passing parameters and output for instructions

 $(2 + 3) \times 11 + 1$ 

|       | timeline |   |     |    |     |    |     |  |
|-------|----------|---|-----|----|-----|----|-----|--|
| Input | 2        | 3 | add | 11 | mul | 1  | add |  |
| Stack |          | 3 |     | 11 |     | 1  |     |  |
| SLACK | 2        | 2 | 5   | 5  | 55  | 55 | 56  |  |

- » JVM bytecode sequence of *instructions* composed of
  - *opcode* operation code, what should be done
  - opcode specific *parameters* some has no params, some multiple

#### JAVA Virtual Machine – Opcodes

- » JVM opcode (1 Byte only always):
  - » load and store (aload\_0, istore, aconst\_null, ...)
  - » arithmetic and logic (ladd, fcmpl, ...)
  - » type conversion (i2b, d2i, ...)
  - » object manipulation (new, putfield, getfield, ...)
  - » stack management (swap, dup2, ...)
  - » control transfer (ifeq, goto, ...)
  - » method invocation (invokespecial, areturn, ...) frame manipulation
  - » exceptions and monitor concurrency (athrow, monitorenter, ...)
- » prefix/suffix i, l, s, b, c, f, d and a (reference)
- » variables as registers e.g. istore\_1 (variable 0 is this for instance method)

|    | mo∨<br>shl<br>sub<br>add<br>inc | %rax,%r8<br>\$0x5,%eax<br>%r8d,%eax<br>%ecx,%eax<br>%edx | VS.       | iconst_0<br>istore_3<br>iload_3<br>bipush | 100 |  |  |
|----|---------------------------------|----------------------------------------------------------|-----------|-------------------------------------------|-----|--|--|
|    | CPU a                           | ssembly-code                                             | JVM byteo | code                                      |     |  |  |
| 19 | AT&T syntax ESW – Lecture 2     |                                                          |           |                                           |     |  |  |

25<sup>th</sup> February 2019

# JAVA Virtual Machine – Object Oriented Language

- » Class file product of source code compilation
  - one per each class
  - method bytecode is included

| ClassFile {    |                                                   |
|----------------|---------------------------------------------------|
| u4             | magic;                                            |
| u2             | minor_version;                                    |
| u2             | major_version;                                    |
| u2             | constant_pool_count;                              |
| cp_info        | <pre>contant_pool[constant_pool_count - 1];</pre> |
| u2             | access_flags;                                     |
| u2             | this_class;                                       |
| u2             | super_class;                                      |
| ບ2             | interfaces_count;                                 |
| u2             | interfaces[interfaces_count];                     |
| u2             | fields_count;                                     |
| field_info     | fields[fields_count];                             |
| u2             | methods_count;                                    |
| method_info    | methods[methods_count];                           |
| u2             | attributes_count;                                 |
| attribute_info | attributes[attributes_count];                     |
|                |                                                   |

25<sup>th</sup> February 2019

#### JAVA Virtual Machine – Example 1 – Source Code

```
public class Employee<Type> {
    private Type data;
                                    notice usage of Generics
    public int id;
    public Employee(Type data, int id) {
        update(data,id);
    private void update(Type data, int id) {
        this.data = data;
        this.id = id;
    public Type employeeData() {
        return data;
}
```

# JAVA Virtual Machine – Example 1 – Class File Content

| 00000000 | са | fe | ba | be | 00 | 00 | 00 | 34         | 00 | 20 | 0a | 00 | 06 | 00 | 19 | 0a | l4l                                               |  |
|----------|----|----|----|----|----|----|----|------------|----|----|----|----|----|----|----|----|---------------------------------------------------|--|
| 00000010 | 00 | 05 | 00 | 1a | 09 | 00 | 05 | 00         | 1b | 09 | 00 | 05 | 00 | 1c | 07 | 00 | II                                                |  |
| 00000020 | 1d | 07 | 00 | 1e | 01 | 00 | 04 | 64         | 61 | 74 | 61 | 01 | 00 | 12 | 4c | 6a | ldataLjl                                          |  |
| 00000030 | 61 | 76 | 61 | 2f | 6c | 61 | 6e | 67         | 2f | 4f | 62 | 6a | 65 | 63 | 74 | 3b | ava/lang/Object;                                  |  |
| 00000040 | 01 | 00 | 09 | 53 | 69 | 67 | 6e | 61         | 74 | 75 | 72 | 65 | 01 | 00 | 06 | 54 | ISignatureTl                                      |  |
| 00000050 | 54 | 79 | 70 | 65 | 3b | 01 | 00 | 02         | 69 | 64 | 01 | 00 | 01 | 49 | 01 | 00 | Type;idI                                          |  |
| 00000060 | 06 | 3c | 69 | 6e | 69 | 74 | 3e | 01         | 00 | 16 | 28 | 4c | 6a | 61 | 76 | 61 | l. <init>(Ljaval</init>                           |  |
| 00000070 | 2f | 6c | 61 | 6e | 67 | 2f | 4f | 62         | 6a | 65 | 63 | 74 | 3b | 49 | 29 | 56 | /lang/Object;I)V                                  |  |
| 00000080 | 01 | 00 | 04 | 43 | 6f | 64 | 65 | 01         | 00 | 0f | 4c | 69 | 6e | 65 | 4e | 75 | <pre>lCodeLineNul</pre>                           |  |
| 00000090 | 6d | 62 | 65 | 72 | 54 | 61 | 62 | 6c         | 65 | 01 | 00 | 0a | 28 | 54 | 54 | 79 | ImberTable(TTyl                                   |  |
| 000000a0 | 70 | 65 | 3b | 49 | 29 | 56 | 01 | 00         | 06 | 75 | 70 | 64 | 61 | 74 | 65 | 01 | pe;I)Vupdate.                                     |  |
| 000000b0 | 00 | 0c | 65 | 6d | 70 | 6c | 6f | 79         | 65 | 65 | 44 | 61 | 74 | 61 | 01 | 00 | employeeData                                      |  |
| 00000c0  | 14 | 28 | 29 | 4c | 6a | 61 | 76 | 61         | 2f | 6c | 61 | 6e | 67 | 2f | 4f | 62 | I.()Ljava/lang/Obl                                |  |
| 000000d0 | 6a | 65 | 63 | 74 | 3b | 01 | 00 | <b>0</b> 8 | 28 | 29 | 54 | 54 | 79 | 70 | 65 | 3b | ject;()TType;                                     |  |
| 000000e0 | -  |    |    |    |    | 79 |    |            | За | 4c | 6a | 61 | 76 | 61 | 2f | 6c | + <type:ljava l <="" td=""><td></td></type:ljava> |  |
| 000000f0 |    |    |    |    |    | 62 |    |            | 63 | 74 | 3b | 3e | 4c | 6a | 61 | 76 | lang/Object;>Ljavl                                |  |
| 00000100 |    |    |    |    |    | 67 |    |            |    |    |    |    |    | 3b |    |    | la/lang/Object;l                                  |  |
| 00000110 |    |    |    |    |    | 63 |    |            |    |    |    |    |    | 0d |    |    | I.SourceFileEmI                                   |  |
| 00000120 |    |    |    |    |    | 65 |    |            |    |    |    |    |    | 0d |    |    | ployee.java                                       |  |
| 00000130 |    |    |    |    |    | 0c |    |            |    |    |    |    |    | 00 |    |    | 1                                                 |  |
| 00000140 |    |    |    | -  |    | 6c |    |            |    |    |    |    |    | 70 |    |    | <pre>lemployee/Emplo </pre>                       |  |
| 00000150 |    |    |    |    |    | 10 |    |            |    |    |    |    |    | 6e |    |    | lyeejava/lang/l                                   |  |
| 00000160 |    |    |    |    |    | 74 |    |            |    |    |    |    |    | 21 |    |    | Object()V.!                                       |  |
| 00000170 |    |    |    |    |    | 02 |    |            |    |    |    |    |    | 01 |    |    | l                                                 |  |
| 00000180 |    |    |    |    |    | 0a |    |            |    |    |    |    |    | 00 |    |    | 1                                                 |  |
| 00000190 |    |    |    |    |    | 0e |    |            |    |    |    |    |    | 2b |    |    | 1+                                                |  |
| 000001a0 |    |    |    |    |    | 0b |    |            |    |    |    |    |    | b7 |    |    | **+                                               |  |
| 000001b0 |    |    |    |    |    | 00 |    |            |    |    |    |    |    | 00 |    |    | 1                                                 |  |
| 000001c0 |    |    |    |    |    | 00 |    |            |    |    |    |    |    | 00 |    |    | 1                                                 |  |
| 000001d0 |    |    |    |    |    |    |    |            |    |    |    |    |    | 00 |    | 00 | 1+.1                                              |  |
| 000001e0 | -  |    |    |    |    |    |    |            |    |    |    |    |    | 1c |    | 00 | *+*                                               |  |
| 000001f0 |    |    |    |    |    | 01 |    |            |    |    |    |    |    | 03 |    |    | 1                                                 |  |
| 00000200 |    |    |    |    |    | 0d |    |            |    |    |    |    |    | 00 |    |    | 1                                                 |  |
| 00000210 |    |    |    |    |    | 13 |    | 14         | 00 |    | 00 |    |    |    | 00 | 1d | 1                                                 |  |
| 00000220 |    |    |    |    |    | 00 |    |            |    |    | 00 |    |    |    | 00 | 00 |                                                   |  |
| 00000230 |    |    |    |    |    | 00 |    |            |    |    |    |    |    | 00 |    |    | ·····                                             |  |
| 00000240 |    |    |    |    |    | 00 |    | 00         | 09 | 00 | 00 | 00 | 02 | 00 | 16 | 00 | 1                                                 |  |
| 00000250 | 17 | 00 | 00 | 00 | 02 | 00 | 18 |            |    |    |    |    |    |    |    |    | 1                                                 |  |
|          |    |    |    |    |    |    |    |            |    |    |    |    |    |    |    |    |                                                   |  |

#### \_ class constant pool

25<sup>th</sup> February 2019

# JAVA Virtual Machine – Example 1 – Disassembled Constants

#### » **javap** – JAVA disassembler included in JDK (readable form of class file)

| public class employee. | Employee <type e=""></type> | xtends java.lang.Object> extends java.lang.Object                 |               |
|------------------------|-----------------------------|-------------------------------------------------------------------|---------------|
| minor version: 0       |                             |                                                                   |               |
| major version: 52      |                             |                                                                   |               |
| flags: ACC_PUBLIC, AC  | CC_SUPER                    |                                                                   |               |
| Constant pool:         |                             |                                                                   |               |
| #1 = Methodref         | #6.#25                      | // java/lang/Object." <init>":()V</init>                          | بالمراجع المح |
| #2 = Methodref         | #5.#26                      | // employee/Employee.update:(Ljava/lang/Object;I)V                | sed only      |
| #3 = Fieldref          | #5.#27                      | // employee/Employee.data:Ljava/lang/Object;                      |               |
| #4 = Fieldref          | #5.#28                      |                                                                   | lion          |
| #5 = Class             | #29                         | // employee/Employee                                              |               |
| #6 = Class             | #30                         | // java/lang/Object                                               |               |
| #7 = Utf8              | data                        |                                                                   |               |
| #8 = Utf8              | Ljava/lang/                 | /Object;                                                          |               |
| #9 = Utf8              | Signature                   |                                                                   |               |
| #10 = Utf8             | TType;                      |                                                                   |               |
| #11 = Utf8             | id                          |                                                                   |               |
| #12 = Utf8             | I                           |                                                                   |               |
| #13 = Utf8             | <init></init>               |                                                                   |               |
| #14 = Utf8             | (Ljava/lang                 | g/Object;I)V                                                      |               |
| #15 = Utf8             | Code                        |                                                                   |               |
| #16 = Utf8             | LineNumber                  | Table                                                             |               |
| #17 = Utf8             | (TType;I)V                  |                                                                   |               |
| #18 = Utf8             | update                      |                                                                   |               |
| #19 = Utf8             | employeeDat                 |                                                                   |               |
| #20 = Utf8             | ()Ljava/lar                 | ng/Object;                                                        |               |
| #21 = Utf8             | ()TType;                    |                                                                   |               |
| #22 = Utf8             | • • •                       | a/lang/Object;>Ljava/lang/Object;                                 |               |
| #23 = Utf8             | SourceFile                  |                                                                   |               |
| #24 = Utf8             | Employee.jo                 |                                                                   |               |
| #25 = NameAndType      | #13:#31                     | // " <init>":()V</init>                                           |               |
| #26 = NameAndType      | #18:#14                     | // update:(Ljava/lang/Object;I)V                                  |               |
| #27 = NameAndType      | #7:#8                       | // data:Ljava/lang/Object;                                        |               |
| #28 = NameAndType      | #11:#12                     | // id:I                                                           |               |
| #29 = Utf8             | employee/En                 |                                                                   |               |
| #30 = Utf8             | java/lang/(                 | Object                                                            |               |
| #31 = Utf8             | ()V                         |                                                                   |               |
| {                      |                             |                                                                   |               |
| }                      |                             |                                                                   | 15            |
| Signature: #22         |                             | // <type:ljava lang="" object;="">Ljava/lang/Object;</type:ljava> |               |

# JAVA Virtual Machine – Example 1 – Disassembled Fields

{
 private Type data;
 descriptor: Ljava/lang/Object;
 flags: ACC\_PRIVATE
 Signature: #10

// TType;

public int id; descriptor: I flags: ACC\_PUBLIC

- » **descriptor** is used by VM no generics included
- » **signature** is used for compilation contain Generics

# JAVA Virtual Machine – Example 1 – Disassembled Method

| <pre>public Type employeeData();<br/>descriptor: ()Ljava/lang/Object;<br/>flags: ACC_PUBLIC</pre> | 16<br>17<br>18      | <pre>public Type employeeData() {     return data; }</pre> |
|---------------------------------------------------------------------------------------------------|---------------------|------------------------------------------------------------|
| Code:                                                                                             |                     | oncodo offect in bytacada                                  |
| stack=1, locals=1, args_size=1                                                                    |                     | opcode offset in bytecode                                  |
| 0 <mark>: aload_0</mark>                                                                          |                     | for the method employeeData                                |
| 1: getfield #3                                                                                    | // Field data:Ljava | a/lang/Object;                                             |
| 4: areturn                                                                                        |                     |                                                            |
| LineNumberTable:                                                                                  |                     |                                                            |
| line 17: 0                                                                                        |                     |                                                            |
| Signature: #21                                                                                    | // ()TType;         |                                                            |
| » getfield                                                                                        |                     |                                                            |

- » getfield
  - takes 1 ref from stack
  - build an index into runtime pool of class instance by reference this
- » areturn
  - takes 1 ref from stack
  - push onto the stack of calling method

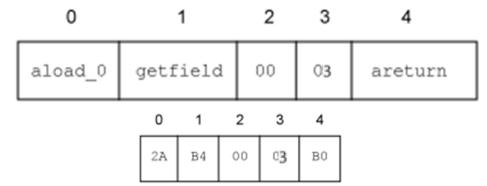

# JAVA Virtual Machine – Example 1 – Disassembled Constructor

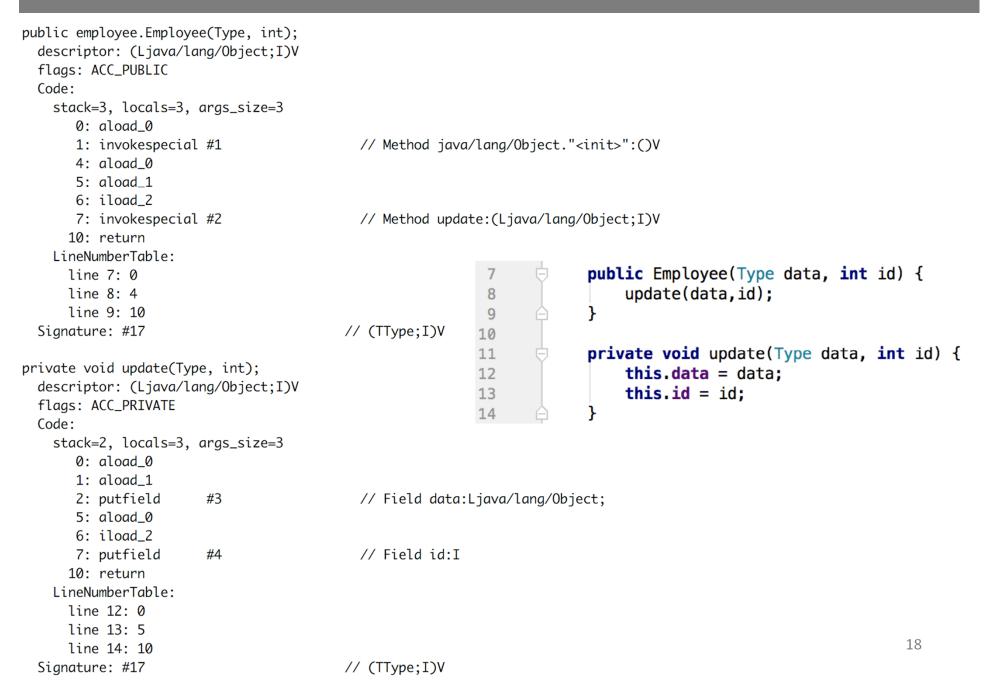

# JAVA Virtual Machine – Example 1 – Decompiler

#### » procyon – open-source JAVA decompiler

```
11
// Decompiled by Procyon v0.5.30
11
package employee;
public class Employee<Type>
                                                      public class Employee<Type> {
                                                          private Type data;
   private Type data;
                                                          public int id;
   public int id;
                                                          public Employee(Type data, int id) {
   public Employee(final Type type, final int n) {
                                                              update(data,id);
       this.update(type, n);
   private void update(final Type data, final int id) { |
                                                          private void update(Type data, int id) {
       this.data = data;
                                                              this.data = data:
       this.id = id;
                                                              this.id = id;
   }
   public Type employeeData() {
                                                          public Type employeeData() {
       return this.data;
                                                              return data;
   }
                                                      }
        De-compiled source code
                                                               Original source code
```

# JAVA Virtual Machine – Example 2 – Source Code

```
private static Integer daysInMonth(int month, int year)
    int retVal;
    switch (month)
    {
        case 1:
        case 3:
        case 5:
        case 7:
        case 8:
        case 10:
        case 12:
            retVal=31;
            break;
        case 2:
            retVal = (year % 4 == 0 && (year % 100 != 0 || year % 400 == 0)) ? 29 : 28;
            break;
        case 4:
        case 6:
        case 9:
        case 11:
            retVal = 30;
            break;
        default:
            throw new IllegalArgumentException("Unknown month: " + month);
    }
    return new Integer(retVal);
private static int compute() {
    int month = 4;
    int year = 2000;
    int o=0;
    for (int i=0; i<1_000_000; i++) {</pre>
        o+=daysInMonth(month, year);
    }
    return o;
}
```

#### JAVA Virtual Machine – Example 2 – daysInMonth Bytecode

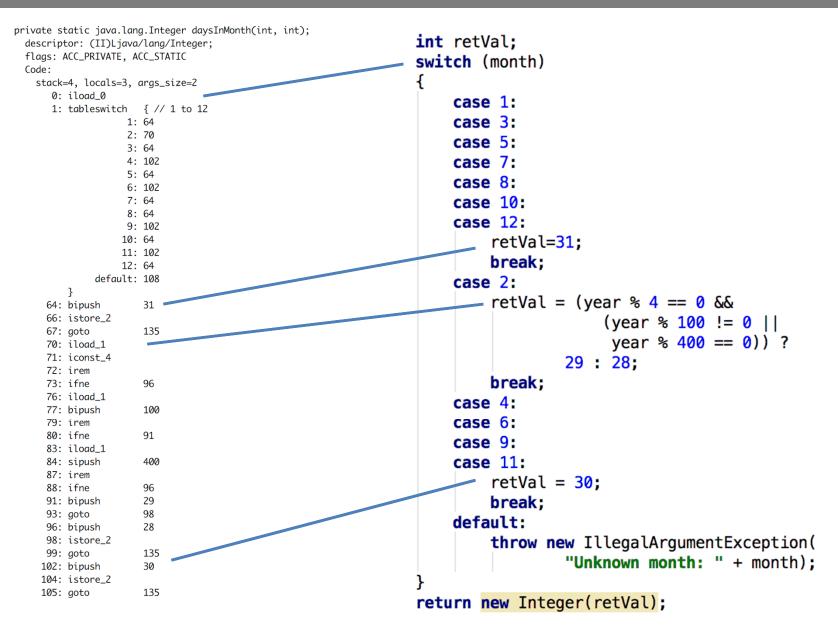

# JAVA Virtual Machine – Example 2 – daysInMonth Bytecode

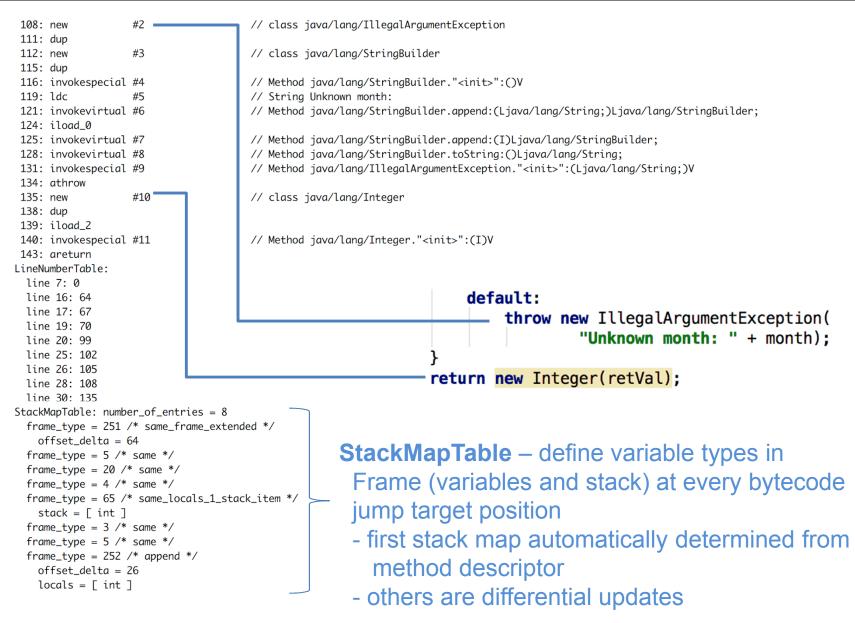

#### JAVA Virtual Machine – Example 2 – compute Bytecode

```
private static int compute();
           descriptor: ()I
                                                                             private static int compute() {
           flags: ACC_PRIVATE, ACC_STATIC
                                                                                   int month = 4;
           Code:
             stack=3, locals=4, args_size=0
                                                                                   int year = 2000;
               0: iconst_4
                                                                                   int o=0;
               1: istore_0
               2: sipush
                             2000
                                                                                   for (int i=0; i<1_000_000; i++) {</pre>
               5: istore 1
                                                                                        o+=daysInMonth(month, year);
               6: iconst_0
               7: istore_2
                                                                                   }
               8: iconst_0
                                                                                   return o;
               9: istore_3
               10: iload 3
                             #12
               11: ldc
                                              // int 1000000
               13: if_icmpge
                             33
               16: iload_2
                                                                                     No optimization during
   foi
              17: iload_0
               18: iload_1
                                                                                     source code compilation !
               19: invokestatic #13
                                              // Method daysInMonth:(II)Ljava/lang/Integer;
cvcle
               22: invokevirtual #14
                                              // Method java/lang/Integer.intValue:()I
               25: iadd
               26: istore_2
               27: iinc
                             3, 1
                                                                                     Interpreted code execution
              30: goto
                             10
               33: iload_2
                                                                                     is as inefficient as your source
               34: ireturn
             LineNumberTable:
                                                                                     code !!!
              line 34: 0
              line 35: 2
              line 36: 6
              line 37: 8
              line 38: 16
              line 37: 27
              line 40: 33
             StackMapTable: number_of_entries = 2
                                                    bytecode offset 10 is related to for cycle bytecode start
              frame_type = 255 /* full_frame */
                offset_delta = 10
                                                    where there are 4 ints as local variables and no stack
                locals = [ int, int, int, int ]
                stack = []
               frame_type = 250 / * \text{ chop } * /
                offset_delta = 22
```

# JAVA Virtual Machine – Source Code Compilation

- » source code compilation (source code => bytecode)
  - » bytecode is not better than your source code
    - » invariants in loop are not removed
  - » no optimizations like
    - » loop unrolling
    - » algebraic simplification
    - » strength reduction

**obfuscation** = make code difficult to be understood by humans but with the same functionality

- » optionally *bytecode* could be modified before execution by JVM
  - e.g. **ProGuard** *obfuscator* including bytecode optimizations
    - shrinker compact code, remove dead code
    - optimizer
      - modify access pattern (private, static, final)
      - inline bytecode
    - obfuscator renaming, layout changes

- preverifier - ensure class loading 25<sup>th</sup> February 2019 ESW - Lecture 2

#### Test yourself

- compute method is simplified
- faster interpretation
- better JIT output

# JAVA Virtual Machine – Bytecode Compilation in run-time

#### » Just-in-time (JIT)

- » converts bytecode into assembly code in run-time
- » check OpenJDK sources for very detailed information

#### http://openjdk.java.net

- » JIT includes **adaptive optimization** (adaptive tiered compilation since version 7)
  - » balance trade-off between JIT and interpreting instructions
  - » monitors frequently executed parts "hot spots" including data on caller-callee relationship for virtual method invocation
  - » triggers dynamic re-compilation based on current execution profile
  - » inline expansion to remove context switching
  - » optimize branches
  - » can make risky assumption (e.g. skip code) ->
    - » unwind to valid state
    - » deoptimize previously JITed code even if code is already executed
- » Ahead-of-Time Compilation (AOT) remove warm-up phase
  - compile into assembly code prior to launching the virtual machine

# JAVA Virtual Machine – JIT Compilation

- » Just-in-time (JIT) compilers asynchronous (3 C1, 7 C2 threads for 32 cores)
  - » C1 compiler much faster than C2
    - » simplified inlining, using CPU registers
    - » window-based optimization over small set of instructions
    - » intrinsic functions with vector operations SIMD (Math, arraycopy, ...)
  - » C2 compiler high-end fully optimizing compiler
    - » dead code elimination, loop unrolling, loop invariant hoisting, common subexpression elimination, constant propagation
    - » full inlining, full deoptimization (back to level 0)
    - » escape analysis, null check elimination,
    - » pattern-based loop vectorization and super word packing (SIMD)
- » JIT compilation tiers adaptive compilation levels in JVM

| CompLevel_none              | = 0,           | // Interpreter                                             |
|-----------------------------|----------------|------------------------------------------------------------|
| CompLevel_simple            | = 1,           | // C1                                                      |
| CompLevel_limited_profile   | = 2,           | <pre>// C1, invocation &amp; backedge counters</pre>       |
| CompLevel_full_profile      | = 3,           | <pre>// C1, invocation &amp; backedge counters + mdo</pre> |
| CompLevel_full_optimization | 1 = <b>4</b> , | // C2                                                      |

- » on-stack replacement (OSR) optimization during execution of a method
  - » start at bytecode jump targets (goto, if\_)

# Assembly Code

- » reasons to study assembly code (both Java and C/C++)
  - educational reasons
    - predict efficient coding techniques
  - debugging and verification
    - how well the code looks like
  - optimize code
    - 1. for speed
      - avoid poorly compiled patterns
      - data fits into cache
      - predictable branches or no branches
      - use vector programing if possible (SIMD)
        - » 256bit registers with AVX2 since Intel Sandy Bridge
        - » 512bit AVX-512 since Intel Knight Landing (Xeon Phi)

#### 2. for size

• primarily code cache efficiency

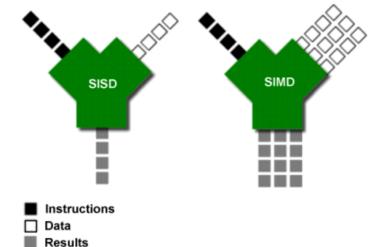

# JAVA Virtual Machine – Example 2 – Tiered Compilation

#### » -XX:+PrintCompilation (-XX:+PrintInlining)

{millis from start} {compilation\_task\_id} {flags} {tier} {class:method} (bytecode size)@OSR {removing not rentrant/zombie}

| 67 | 1    | 3   | java.lang.String::hashCode (55 bytes)                              |                        |
|----|------|-----|--------------------------------------------------------------------|------------------------|
| 68 | 2    | 3   | java.lang.String::charAt (29 bytes)                                |                        |
| 69 | 3    | 3   | java.lang.String::length (6 bytes)                                 |                        |
| 74 | 4    | 3   | java.lang.String::indexOf (70 bytes)                               |                        |
| 74 | 5    | n 0 | java.lang.System::arraycopy (native) (static)                      |                        |
| 74 | 6    | 3   | java.lang.String::equals (81 bytes)                                |                        |
| 75 | 8    | 3   | java.lang.Object:: <init> (1 bytes)</init>                         |                        |
| 75 | 9    | 3   | java.lang.Math::min (11 bytes)                                     |                        |
| 75 | 7    | 3   | java.lang.AbstractStringBuilder::ensureCapacityInternal (16 b      | ytes)                  |
| 75 | 10   | 3   | java.lang.AbstractStringBuilder::append (50 bytes)                 |                        |
| 76 | 11   | 3   | java.lang.String::getChars (62 bytes)                              |                        |
| 81 | 12   | 1   | java.lang.ref.Reference::get (5 bytes)                             |                        |
| 81 | 13   | 3   | java.lang.StringBuilder::append (8 bytes)                          |                        |
| 82 | 14   | 3   | java.lang.String::indexOf (7 bytes)                                |                        |
| 83 | 16   | 3   | java.lang.Number:: <init> (5 bytes)</init>                         |                        |
| 83 | 19   | 1   | java.lang.Object:: <init> (1 bytes)</init>                         |                        |
| 84 | 8    | 3   | java.lang.Object:: <init> (1 bytes) made not entrant</init>        | Notice <b>standard</b> |
| 84 | 18   | 3   | <mark>SwitchTest::</mark> daysInMonth (144 bytes)                  |                        |
| 84 | 17   | 3   | java.lang.Integer:: <init> (10 bytes)</init>                       | compilation path       |
| 84 | 15   | 1   | java.lang.Integer::intValue (5 bytes)                              | 0 -> 3 -> 4            |
| 84 | 20   | 4   | <mark>SwitchTest::</mark> daysInMonth (144 bytes)                  | 0 -= 3 -= 4            |
| 86 | 18   | 3   | <mark>SwitchTest::</mark> daysInMonth (144 bytes) made not entrant |                        |
| 88 | 21 % | 3   | SwitchTest::compute @ 10 (35 bytes)                                |                        |
| 88 | 22   | 3   | SwitchTest::compute (35 bytes)                                     |                        |
| 89 | 23 % | 4   | <mark>SwitchTest::</mark> compute @ 10 (35 bytes)                  |                        |
| 91 | 21 % | 3   | <mark>SwitchTest::</mark> compute @ -2 (35 bytes) made not entrant |                        |
| 91 | 23 % | 4   | <mark>SwitchTest::</mark> compute @ -2 (35 bytes) made not entrant |                        |
| 92 | 24 % | 4   | <mark>SwitchTest::</mark> compute @ 10 (35 bytes)                  |                        |
| 94 | 25   | 4   | SwitchTest::compute (35 bytes)                                     | 29                     |
| 95 | 22   | 3   | <pre>SwitchTest::compute (35 bytes) made not entrant</pre>         |                        |

- » -XX:+UnlockDiagnosticVMOptions -XX:+PrintAssembly
- » all examples are in JVM 8 64-bit, Intel Haswell CPU, AT&T syntax

#### tier 3 - C1 with invocation & backedge counters + MethodDataOop counter because: count="256" iicount="256" hot count="256"

stack initialization, **invocation counter** in MDO (0xDC) + **trigger** C2 (tier 4) SwitchTest::davsInMonth (144 bytes) 17 b 3 127 Decoding compiled method 0x0000000108a95190: RSP – current stack position Code: [Entry Point] R15 – current threat meta information [Verified Entry Point] [Constants] RAX – return value # {method} {0x00000012169d568} 'daysInMonth' '(II)Ljava/lang/Integer;' in 'SwitchTest' # parm0: rsi = int – month, year = int # parm1: rdx [sp+0x90] (sp of caller) stacking banging technique, StackOverflowException 0x000000108a95380: mov %eax,-0x14000(%rsp) 0x000000108a95387: push %rbp stack frame allocation, saving registers 0x000000108a95388: sub \$0x80,%rsp 0x000000108a9538f: mov %rdx,%rdi {metadata(method data for {method} {0x00000012169d568} 'daysInMonth' '(II)Ljava/lang/Integer;' in 'SwitchTest')} 0x000000108a95392: movabs \$0x12169db40,%rax ; 0x000000108a9539c: mov 0xdc(%rax),%edx 0x000000108a953a2: add \$0x8,%edx 0x000000108a953a5: mov %edx,0xdc(%rax) {metadata({method} {0x000000012169d568} 'daysInMonth' '(II)Ljava/lang/Integer;' in 'SwitchTest')} 0x000000108a953ab: movabs \$0x12169d568,%rax ; 0x1ff8 >> 3 = 1024 invocations trigger tier 4 (C2) 0x000000108a953b5: and \$0x1ff8,%edx 0x000000108a953bb: cmp \$0x0,%edx 0x000000108a953be: je 0x0000000108a95996 ;\*iload\_0 ; - SwitchTest::daysInMonth@0 (line 7)

| 0x0000000108a953c4: | стр  | \$0x1,%esi         | ESI is month input                      |
|---------------------|------|--------------------|-----------------------------------------|
| 0x0000000108a953c7: | je   | 0x0000000108a95597 |                                         |
| 0x0000000108a953cd: | стр  | \$0x2,%esi         |                                         |
| 0x0000000108a953d0: | je   | 0x0000000108a95435 |                                         |
| 0x0000000108a953d6: | стр  | \$0x3,%esi         |                                         |
| 0x0000000108a953d9: | je   | 0x0000000108a95597 |                                         |
| 0x0000000108a953df: | стр  | \$0x4,%esi         |                                         |
| 0x0000000108a953e2: | je   | 0x0000000108a9557d |                                         |
| 0x0000000108a953e8: | стр  | \$0x5,%esi         |                                         |
| 0x0000000108a953eb: | je   | 0x0000000108a95597 |                                         |
| 0x0000000108a953f1: | стр  | \$0x6,%esi         |                                         |
| 0x0000000108a953f4: | je   | 0x0000000108a9557d |                                         |
| 0x0000000108a953fa: | стр  | \$0x7,%esi         |                                         |
| 0x0000000108a953fd: | je   | 0x0000000108a95597 |                                         |
| 0x0000000108a95403: | стр  | \$0x8,%esi         |                                         |
| 0x0000000108a95406: | je   | 0x0000000108a95597 |                                         |
| 0x0000000108a9540c: | стр  | \$0x9,%esi         |                                         |
| 0x0000000108a9540f: | je   | 0x0000000108a9557d |                                         |
| 0x000000108a95415:  | стр  | \$0xa,%esi         |                                         |
| 0x000000108a95418:  | je   | 0x0000000108a95597 |                                         |
| 0x0000000108a9541e: | стр  | \$0xb,%esi         |                                         |
| 0x000000108a95421:  | je   | 0x0000000108a9557d |                                         |
| 0x0000000108a95427: | стр  | \$0xc,%esi         | default jump                            |
| 0x0000000108a9542a: | je   | 0x0000000108a95597 | acidait jump                            |
| 0x0000000108a95430: | jmpq | 0x0000000108a956d0 | ;*tableswitch                           |
|                     |      |                    | · _ SwitchTest···daysInMonth@1 (line 7) |

; - SwitchTest::daysInMonth@1 (line 7)

#### target for month=4, **backedge counter** tracking in MDO (0x290):

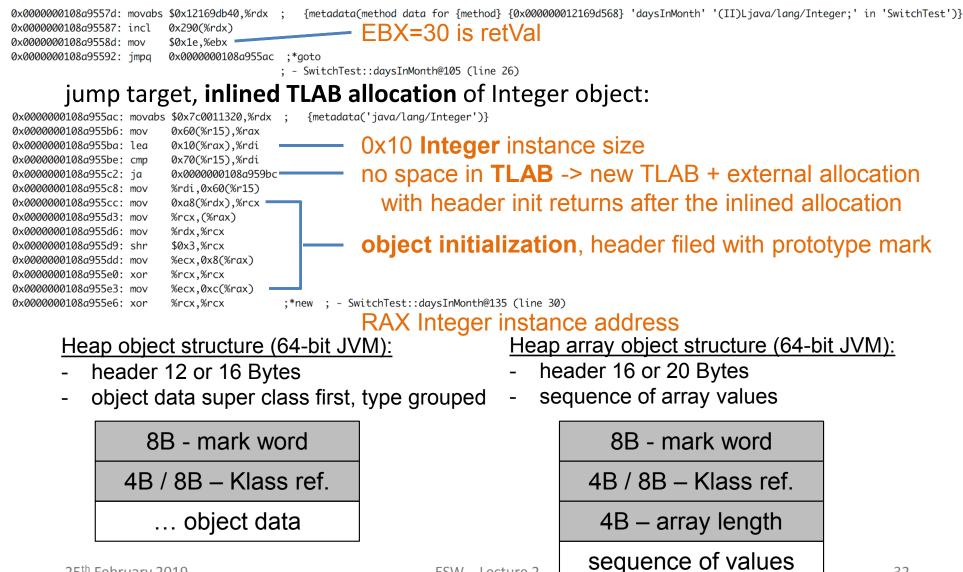

# inlined Integer constructor with supers, invocation counts in MDOs (0xDC) Integer::<init>, Number::<init>, Object::<init> - currently in tier 3 (C1 counters in MDO)

0x000000108a955e9: mov %rax,%rdx 0x000000108a955ec: movabs \$0x12169db40,%rsi \$0x1,0x358(%rsi) 0x000000108a955f6: adda 0x000000108a955fe: movabs \$0x1214df850,%rdx 0xdc(%rdx),%esi 0x000000108a95608: mov 0x000000108a9560e: add \$0x8,%esi 0x000000108a95611: mov %esi,0xdc(%rdx) 0x0000000108a95617: movabs \$0x121341738,%rdx 0x000000108a95621: and \$0x7ffff8.%esi 0x000000108a95627: cmp \$0x0,%esi 0x0000000108a959c9 0x000000108a9562a: je 0x000000108a95630: mov %rax,%rdx 0x000000108a95633: movabs \$0x1214df850,%rsi \$0x1,0x108(%rsi) 0x000000108a9563d: adda 0x000000108a95645: movabs \$0x1214df720,%rdx 0x000000108a9564f: mov 0xdc(%rdx),%esi 0x000000108a95655: add \$0x8,%esi 0x000000108a95658: mov %esi,0xdc(%rdx) 0x0000000108a9565e: movabs \$0x12133a9d8,%rdx 0x000000108a95668: and \$0x7ffff8,%esi 0x000000108a9566e: cmp \$0x0,%esi 0x0000000108a959e0 0x0000000108a95671: je 0x000000108a95677: mov %rax,%rdx 0x000000108a9567a: movabs \$0x1214df720,%rsi 0x000000108a95684: adda \$0x1,0x108(%rsi) 0x0000000108a9568c: movabs \$0x12140ddf8,%rdx 0x000000108a95696: mov 0xdc(%rdx),%esi 0x000000108a9569c: add \$0x8,%esi 0x000000108a9569f: mov %esi,0xdc(%rdx) 0x0000000108a956a5: movabs \$0x12129d480.%rdx 0x000000108a956af: and \$0x7ffff8,%esi 0x000000108a956b5: cmp \$0x0,%esi 0x000000108a956b8: je 0x0000000108a959f7 0x000000108a956be: mov %ebx,0xc(%rax)

invocation cnt of Integer::<init> in daysInMonth for inline
{metadata(method data for {method} {0x00000012169d568} 'daysInMonth' '(II)Ljava/lang/Integer;' in 'SwitchTest')}

{metadata(method data for {method} {0x000000121341738} '<init>' '(I)V' in 'java/lang/Integer')}

— invocation cnt in Integer::<init> + trigger its C2 (tier 4) {metadata({method} {0x000000121341738} '<init>' '(I)V' in 'java/lang/Integer')}

invocation cnt of Number::<init> in Int::<init> for inline

{metadata(method data for {method} {0x000000121341738} '<init>' '(I)V' in 'java/lang/Integer')}

{metadata(method data for {method} {0x00000012133a9d8} '<init>' '()V' in 'java/lang/Number')}

invocation cnt in Number::<init> + trigger its C2 (tier 4) {metadata({method} {0x000000012133a9d8} '<init>' '()V' in 'java/lang/Number')}

invocation cnt of Object::<init> in Numb::<init> for inline

{metadata(method data for {method} {0x000000012133a9d8} '<init>' '()V' in 'java/lang/Number')}

{metadata(method data for {method} {0x00000012129d480} '<init>' '()V' in 'java/lang/Object')}

invocation cnt in Object::<init> + trigger its C2 (tier 4)
{metadata({method} {0x00000012129d480} '<init>' '()V' in 'java/lang/Object')}

;\*putfield value

; - java.lang.Integer::<init>@6 (line 850)

; - SwitchTest::daysInMonth@140 (line 30)

#### RAX.value = EBX (retVal)

#### final cleanup and return, RAX contains return value (pointer to Integer instance)

0x0000000108a956c1: add 0x0000000108a956c8: pop 0x0000000108a956c9: test \$0x80,%rsp %rbp %eax,-0x214c5cf(%rip) # 0x0000000106949100 \_\_\_\_\_\_ safepoint poll check

0x0000000108a956cf: retq

- ;\*areturn ; - SwitchTest::daysInMonth@143 (line 30)
- » Ordinary Object Pointer (Oop) flexible reference to an object
- » **safepoint** Oops in perfectly described state by OopMap (GCmaps)
  - Oop can be safely manipulated externally while thread is suspended
  - in interpreted mode between any 2 byte codes

{poll\_return}

- in C1/C2 compiled end of all methods (not in-lined), non-counted loop back edge, during JVM run-time call
- parked, blocked on IO, monitor or lock
- while running JNI (do not need thread suspension)
- global safepoint (all threads) stop the world
  - GC, print threads, thread dumps, heap dump, get all stack trace
  - enableBiasedLocking, RevokeBias
  - class redefinition (e.g. instrumentation), debug
- local safepoint (just executing thread)
  - de-optimization, enable/revoke bias locking, OSR

#### JVM – Time To Safe Point

» Time To Safe Point (TTSP) – how long it takes to enter safepoint

-XX:+PrintSafepointStatistics -XX:+PrintGCApplicationStoppedTime -XX:PrintSafepointStatisticsCount=1

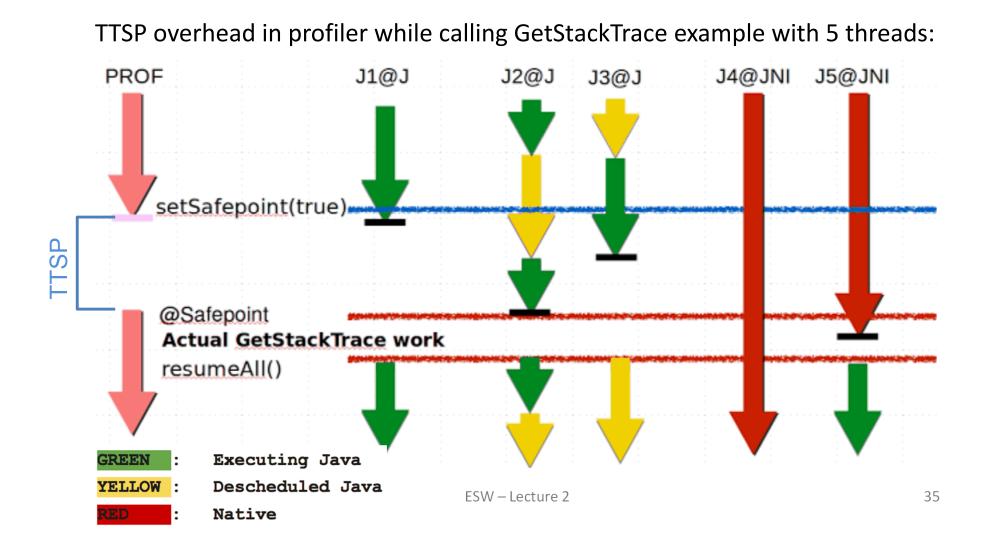

#### tier 4 – C2 compiler – no profile counters

#### because: count="5376" iicount="5376" hot\_count="5376"

#### stack initialization, use lookup table jump for table switch

```
[Entry Point]
[Verified Entry Point]
 # {method} {0x00000012169d568} 'daysInMonth' '(II)Ljava/lang/Integer;' in 'SwitchTest'
                                                                                             135 18
                                                                                                        b 4
                                                                                                                   SwitchTest::daysInMonth (144 bytes)
 # parm0:
             rsi
                       = int
                                                   month, year
                                                                                        Decoding compiled method 0x000000108a96e50:
 # parm1:
             rdx
                       = int
                                                                                         Code:
 #
             [sp+0x20] (sp of caller)
                                                                                         [Constants]
 0x000000108a97020: mov
                            %eax,-0x14000(%rsp) ; {no_reloc}
                                                                                          0x000000108a96fc0 (offset:
                                                                                                                         0): 0x08a97083
                                                                                                                                          0x0000000108a97083
 0x0000000108a97027: push
                           %rbp
                                                                                          0x000000108a96fc4 (offset:
                                                                                                                         4): 0x0000001
 0x000000108a97028: sub
                           $0x10,%rsp
                                               ;*synchronization entry
                                                                                          0x000000108a96fc8 (offset:
                                                                                                                         8): 0x08a9706c
                                                                                                                                          0x0000000108a9706c
                                               ; - SwitchTest::daysInMonth@-1 (line 7)
                                                                                          0x0000000108a96fcc (offset:
                                                                                                                        12): 0x00000001
                                                                                          0x0000000108a96fd0 (offset:
                                                                                                                        16): 0x08a97083
                                                                                                                                          0x000000108a97083
 0x000000108a9702c: mov
                            %esi,%r11d
                                                                                          0x000000108a96fd4 (offset:
                                                                                                                        20): 0x00000001
 0x000000108a9702f: dec
                            %r11d
                                                                                          0x0000000108a96fd8 (offset:
                                                                                                                        24): 0x08a9708a
                                                                                                                                          0x0000000108a9708a

    default (>=12)

 0x000000108a97032: cmp
                            $0xc,%r11d
                                                                                          0x000000108a96fdc (offset:
                                                                                                                        28): 0x00000001
 0x000000108a97036: jae
                            0x0000000108a9704a
                                                                                          0x0000000108a96fe0 (offset:
                                                                                                                        32): 0x08a97083
                                                                                                                                          0x0000000108a97083
 0x000000108a97038: movsla %esi,%r10
                                                                                          0x0000000108a96fe4 (offset:
                                                                                                                        36): 0x0000001
 0x0000000108a9703b: movabs $0x108a96fc0,%r11 :
                                                 {section_word}
                                                                                          0x000000108a96fe8 (offset:
                                                                                                                        40): 0x08a9708a
                                                                                                                                          0x000000108a9708a
                            *-0x8(%r11,%r10,8) ;*tableswitch
 0x000000108a97045: jmpq
                                                                                          0x0000000108a96fec (offset:
                                                                                                                        44): 0x00000001
                                               ; - SwitchTest::daysInMonth@1 (line 7)
                                                                                          0x0000000108a96ff0 (offset:
                                                                                                                        48): 0x08a97083
                                                                                                                                          0x0000000108a97083
                                                                                                                        52): 0x00000001
                                                                                          0x0000000108a96ff4 (offset:
                                                                                          0x0000000108a96ff8 (offset:
                                                                                                                        56): 0x08a97083
                                                                                                                                          0x000000108a97083
                                                                                          0x0000000108a96ffc (offset:
                                                                                                                        60): 0x00000001
                                                                                          0x0000000108a97000 (offset:
                                                                                                                        64): 0x08a9708a
                                                                                                                                          0x000000108a9708a
                                                                                          0x0000000108a97004 (offset:
                                                                                                                        68): 0x00000001
                                                                                          0x0000000108a97008 (offset:
                                                                                                                        72): 0x08a97083
                                                                                                                                          0x0000000108a97083
                                                                                          0x0000000108a9700c (offset:
                                                                                                                        76): 0x00000001
                                                                                          0x0000000108a97010 (offset:
                                                                                                                        80): 0x08a9708a
                                                                                                                                          0x0000000108a9708a
                                                                                          0x0000000108a97014 (offset:
                                                                                                                        84): 0x00000001
                                                                                          0x0000000108a97018 (offset:
                                                                                                                        88): 0x08a97083
                                                                                                                                          0x0000000108a97083
                                                                                          0x0000000108a9701c (offset:
                                                                                                                        92): 0x0000001
```

#### target for month=4

Integer.<init>, Number.<init>, Object.<init> - iicount="5376" -> Inline (hot)

# optimized branching, inlined TLAB allocation, inlined constructors, no nulling, caching optimization

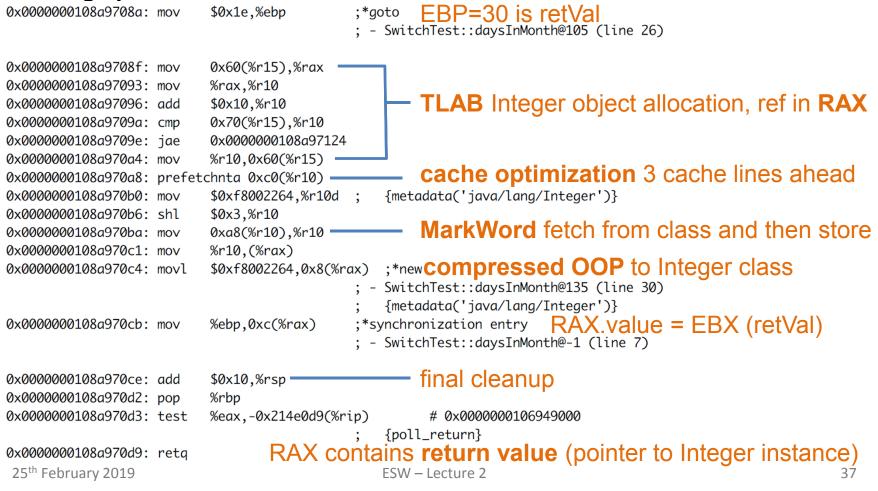

#### target for default

class IllegalArgumentException no profile -> uncommon -> reinterpret

#### remap inputs, return back to reinterpreter

| 0x0000000108a9704a: mo∨<br>0x0000000108a9704c: mo∨<br>0x0000000108a97051: xchg | %esi,%ebp<br>\$0x2,%esi<br>%ax,%ax |                                                                                              |
|--------------------------------------------------------------------------------|------------------------------------|----------------------------------------------------------------------------------------------|
| 0x0000000108a97053: callq                                                      | 0x000000010898b1a0                 | <pre>; OopMap{off=56} ;*new ; - SwitchTest::daysInMonth@108 (line 28) </pre>                 |
| 0x0000000108a97058: callq                                                      |                                    | <pre>; {runtime_call} ;*new ; - SwitchTest::daysInMonth@108 (line 28) ; {runtime_call}</pre> |

#### then tier 3 code version is discarded

138 17 3 SwitchTest::daysInMonth (144 bytes) made not entrant

#### JVM – Example 2 – compute Assembly Code – Tier 4 OSR

OSR @10 – On Stack Replacement at bytecode 10

tier 4 – C2 (before there was tier 3 OSR @10 because 60416 loops and tier 3) because: backedge\_count="101376" hot\_count="101376"

```
147 21 % b 4
                     SwitchTest::compute @ 10 (35 bytes)
                                                                                    0: iconst 4
                                                                                    1: istore 0
copy 4 locals on stack from tier3 OSR @10 to regs
                                                                                    2: sipush
                                                                                                       2000
                                                                                    5: istore_1
StackMapTable: number_of_entries = 2
  frame_type = 255 /* full_frame */
                                                                                    6: iconst_0
                                      private static int compute() {
   offset delta = 10
                                                                                    7: istore_2
                                          int month = 4;
   locals = [ int, int, int, int ]
                                                                                    8: iconst_0
                                          int year = 2000;
   stack = []
                                          int o=0;
                                                                                    9: istore_3
  frame_type = 250 / * \text{ chop } * /
                                          for (int i=0; i<1_000_000; i++) { [</pre>
   offset_delta = 22
                                                                                  -10: iload 3
                                              o+=daysInMonth(month, year);
                                                                                   11: ldc
                                                                                                       #12
                                                                                   13: if_icmpae
                                                                                                       33
                                          return o;
                                                                                   16: iload 2
                                                                                   17: iload_0
                         %eax,-0x14000(%rsp)
0x000000108a98370: mov
                                                                                   18: iload_1
0x000000108a98377: push
                         %rbp
                                                                                   19: invokestatic #13
                         $0x20,%rsp
0x000000108a98378: sub
                                            RSI compiled stack of
                                                                                   22: invokevirtual #14
0x000000108a9837c: mov
                         (%rsi),%ebx
                                                                                   25: iadd
                         0x18(%rsi),%ebp
0x000000108a9837e: mov
                                            tier 3 OSR @10
                         0x10(%rsi),%r13d
0x000000108a98381: mov
                                                                                   26: istore_2
                         0x8(%rsi),%r14d
0x000000108a98385: mov
                                                                                   27: iinc
                                                                                                       3, 1
                         %rsi,%rdi
0x000000108a98389: mov
                                                                                   30: goto
                                                                                                       10
                                                                                   33: iload_2
 25<sup>th</sup> February 2019
                                             ESW – Lecture 2
                                                                                   34: ireturn
```

# JVM – Example 2 – compute Assembly Code – Tier 4 OSR

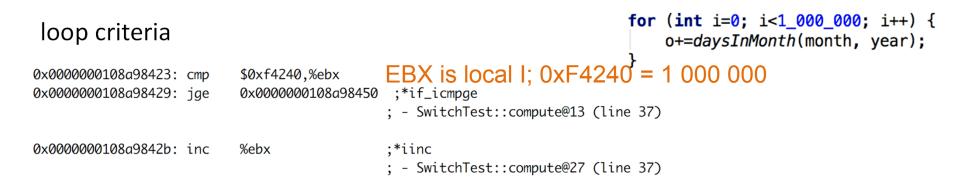

#### then there is **inlined** tier 4 daysOfMonth (lookup jump) because the call is **hot**

#### ending with addition into accumulator o

0x0000000108a9841a: add %r8d,%r14d ; 0o

; OopMap{off=189} ;\*goto ; - SwitchTest::compute@30 (line 37)

#### reinterpret on end of cycle jump (unstable if bytecode), save 3 locals to stack

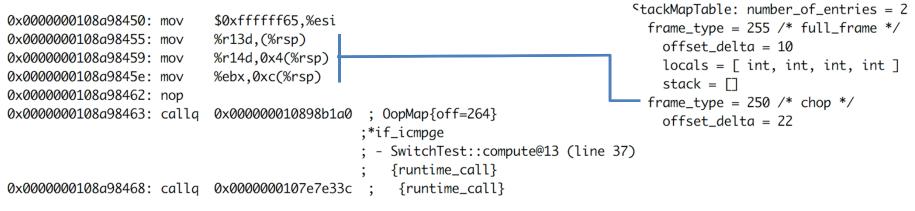

#### JVM – Example 2 – compute Assembly Code – Tier 4

#### tier 4 – C2

```
because: count="2" backedge_count="150528"
```

#### use combination of **full inline**, **dead code elimination**, **object escape**, **loop invariant hoisting**, **strength reduction**

```
157
                          SwitchTest::compute (35 bytes)
         23
               b 4
Decoding compiled method 0x000000108a97f90:
Code:
[Entry Point]
[Verified Entry Point]
[Constants]
  # {method} {0x00000012169d638} 'compute' '()I' in 'SwitchTest'
             [sp+0x20] (sp of caller)
  #
  0x000000108a980c0: sub $0x18,%rsp
  0x0000000108a980c7: mov %rbp,0x10(%rsp)
                                              ;*synchronization entry
                                               ; - SwitchTest::compute@-1 (line 34)
                            $0x1c9c380,%eax _____ 30 000 000
  0x0000000108a980cc: mov
                            $0x10,%rsp
  0x0000000108a980d1: add
  0x000000108a980d5: pop
                            %rbp
 0x0000000108a980d6: test
                            %eax,-0x214f0dc(%rip)
                                                   # 0x000000106949000
                                                   {poll_return}
                             RAX contains return value (primitive int)
  0x0000000108a980dc: retg
 25<sup>th</sup> February 2019
                                        ESW – Lecture 2
```

#### Java Virtual Machine – Performance

- » requires warm-up to utilize benefits of C2 (or C1)
- » compilers cannot do all magic -> write better algorithms

#### » 32-bit vs 64 bits JVMs

- 32-bit (max ~3GB heap)
  - smaller memory footprint
  - slower long & double operations
- 64-bit max 32GB virtual memory (with default ObjectAlignmentInBytes)
  - faster performance for long&double
  - slight increase of memory footprint
  - compressed OOPs are slightly slower for references upon usage
  - compressed OOPs less memory -> less frequent GC -> faster program
- 64-bit >32GB virtual memory (large heap)
  - fast reference usage
  - wasting a lot of memory (48GB ~32GB with compressed OOPs)

# Java Virtual Machine – CPU and Memory Profiling

#### » profiling

- <u>CPU</u> time spent in methods
- <u>memory</u> usage, allocations
- » modes
  - <u>sampling</u>
    - periodic sampling of stacks of running threads
    - no invocation counts, no 100% accuracy (various sampling errors)
    - no bytecode (& assembly code) modifications
    - 1-2% impact to standard performance (TTSP, thread dumps, analysis)
  - <u>tracing (instrumetation)</u> method entry, exit, traceObjAllocations
    - instrumented bytecode -> affected performance -> affected compiler optimizations
- » jvisualvm
  - JVM monitoring, troubleshooting and profiling tool
  - included in all JDKs

# JVM – Example 2 – CPU Tracing of daysOfMonth

#### assembly code of tier 4 – C2 (before there was very complex tier 3)

#### inlined daysInMonth rootMethodEntry tracking

| <pre># {method} {0x000000012489e838} 'daysInMonth' # parm0: rsi = int # parm1: rdx = int</pre>                                                                             | '(II)Ljava/lang/Integer;' in 'SwitchTest'                                                                                                    |
|----------------------------------------------------------------------------------------------------|----------------------------------------------------------------------------------------------------|
| <pre># [sp+0x70] (sp of caller) 0x00000010c08aa80: mov %eax,-0x14000(%rsp) 0x00000010c08aa87: push %rbp</pre>                                                              | ) ; {no_reloc}                                                                                                    |
| 0x000000010c08aa88: sub \$0x60,%rsp                                                                                                    | ;*synchronization entry<br>; - SwitchTest::daysInMonth@-1 (line 7)                                                                                                    |
| 0x00000010c08aa8c: mov %edx,0x4(%rsp)<br>0x00000010c08aa90: mov %esi,(%rsp)<br>0x000000010c08aa93: movabs \$0x76c73a180,%r10<br>0x00000010c08aa9d: movzbl 0x82(%r10),%r11d | ; {oop(a 'java/lang/Class' = 'org/netbeans/lib/profiler/server/ProfilerRuntimeCPU')}<br>;*getstatic recursiveInstrumentationDisabled<br>; - org.netbeans.lib.profiler.server.ProfilerRuntimeCPUFullInstr::rootMethodEntry@0 (line 189)<br>; - SwitchTest::daysInMonth@3 (line 7)                                                     |
| 0x000000010c08aaa5: test %r11d,%r11d<br>0x000000010c08aaa8: jne 0x000000010c08b075                                                                                         | ;*ifeq<br>; - org.netbeans.lib.profiler.server.ProfilerRuntimeCPUFullInstr::rootMethodEntry@3 (line 189)<br>; - SwitchTest::daysInMonth@3 (line 7)                                                                                                    |
| 0x00000010c08aaae: movabs \$0x76c73e220,%r10<br>0x00000010c08aab8: mov 0x78(%r10),%r8d                                                                                     | <pre>; {oop(a 'java/lang/Class' = 'org/netbeans/lib/profiler/server/ThreadInfo')} ;*getstatic lastThreadInfo ; - org.netbeans.lib.profiler.server.ThreadInfo::getThreadInfo@4 (line 244) ; - org.netbeans.lib.profiler.server.ProfilerRuntimeCPUFullInstr::rootMethodEntry@7 (line 193) ; - SwitchTest::daysInMonth@3 (line 7)</pre> |
|                                                                                                    | ebp ;*getfield thread<br>; - org.netbeans.lib.profiler.server.ThreadInfo::getThreadInfo@9 (line 246)<br>org.netbeans lib.profiler.server.ProfilerPuntimeCPUFullInstr::rootMethodEntry@7 (line 193)                                                                                                    |

749 Bytes of assembly code for each rootMethodEntry

# JVM – Example 2 – CPU Tracing of daysOfMonth

#### additional rootMethodEntry and rootMethodExit trackings for

#### Integer::<init> and Number::<init>

#### inlined rootMethodExit after Integer instance.value = retVal

| 0x000000010c08b73a: mov<br>0x000000010c08b73f: mov       | 0x8(%rsp),%r11<br>%r10d,0xc(%r11)     | ;*synchronization entry<br>; - org.netbeans.lib.profiler.server.ProfilerRuntimeCPUFullInstr::methodExit@-1 (line 147)<br>; - java.lang.Integer:: <init>@20 (line 851)<br/>; - SwitchTest::daysInMonth@148 (line 30)</init>                                                                                                    |
|----------------------------------------------------------|---------------------------------------|----------------------------------------------------------------------------------------------------|
| 0x000000010c08b743: movabs<br>0x000000010c08b74d: movzbl | ,                                     | <pre>; {oop(a 'java/lang/Class' = 'org/netbeans/lib/profiler/server/ProfilerRuntimeCPU')} ;*getstatic recursiveInstrumentationDisabled ; - org.netbeans.lib.profiler.server.ProfilerRuntimeCPUFullInstr::methodExit@0 (line 147) ; - java.lang.Integer::<init>@20 (line 851) ; - SwitchTest::daysInMonth@148 (line 30)</init></pre>                                                                                                    |
| 0x000000010c08b755: test<br>0x000000010c08b757: jne      | %ebp,%ebp<br>0x000000010c08bdd1       | ;*ifeq<br>; - org.netbeans.lib.profiler.server.ProfilerRuntimeCPUFullInstr::methodExit@3 (line 147)<br>; - java.lang.Integer:: <init>@20 (line 851)<br/>; - SwitchTest::daysInMonth@148 (line 30)</init>                                                                                                    |
| 0x000000010c08b75d: mo∨abs<br>0x000000010c08b767: mo∨    | \$0x76c73e220,%r10<br>0x78(%r10),%ecx | <pre>; {oop(a 'java/lang/Class' = 'org/netbeans/lib/profiler/server/ThreadInfo')} ;*getstatic lastThreadInfo ; - org.netbeans.lib.profiler.server.ThreadInfo::getThreadInfo@4 (line 244) ; - org.netbeans.lib.profiler.server.ProfilerRuntimeCPUFullInstr::methodExit@7 (line 151) ; - java.lang.Integer::<init>@20 (line 851) ; - SwitchTest::daysInMonth@148 (line 30)</init></pre>                                                                                                    |
| 0x000000010c08b76b: mov                                  |                                       | <pre>%ebp ;*invokestatic currentThread ; - org.netbeans.lib.profiler.server.ThreadInfo::getThreadInfo@0 (line 243) ; - org.netbeans.lib.profiler.server.ThreadInfo::getThreadInfo@0 (line 243) ; - org.netbeans.lib.profiler.server.ThreadInfo::getThreadInfo@0 (line 243) ; - org.netbeans.lib.profiler.server.ThreadInfo::getThreadInfo@0 (line 243) ; - org.netbeans.lib.profiler.server.ThreadInfo::getThreadInfo@0 (line 243) ; - org.netbeans.lib.profiler.server.ThreadInfo::getThreadInfo@0 (line 243) ; - org.netbeans.lib.profiler.server.ThreadInfo::getThreadInfo@0 (line 243) ; - org.netbeans.lib.profiler.server.ThreadInfo::getThreadInfo@0 (line 243) ; - org.netbeans.lib.profiler.server.ThreadInfo::getThreadInfo@0 (line 243) ; - org.netbeans.lib.profiler.server.ThreadInfo::getThreadInfo@0 (line 243) ; - org.netbeans.lib.profiler.server.ThreadInfo::getThreadInfo@0 (line 243) ; - org.netbeans.lib.profiler.server.ThreadInfo::getThreadInfo@0 (line 243) ; - org.netbeans.lib.profiler.server.ThreadInfo::getThreadInfo@0 (line 243) ; - org.netbeans.lib.profiler.server.ThreadInfo@0 (line 243) ; - org.netbeans.lib.profiler.server.ThreadInfo@0 (line 243) ; - org.netbeans.lib.profiler.server.ThreadInfo@0 (line 243) ; - org.netbeans.lib.profiler.server.ThreadInfo@0 (line 243) ; - org.netbeans.lib.profiler.server.ThreadInfo@0 (line 243) ; - org.netbeans.lib.profiler.server.threadInfo@0 (line 243) ; - org.netbeans.lib.profiler.server.threadInfo@0 (line 243) ; - org.netbeans.lib.profiler.server.threadInfo@0 (line 243) ; - org.netbeans.lib.profiler.server.threadInfo@0 (line 243) ; - org.netbeans.lib.profiler.server.threadInfo@0 (line 243) ; - org.netbeans.lib.profiler.server.threadInfo@0 (line 243) ; - org.netbeans.lib.profiler.server.threadInfo@0 (line 243) ; - org.netbeans.lib.profiler.server.threadInfo@0 (line 243) ; - org.netbeans.lib.profiler.server.threadInfo@0 (line 243) ; - org.netbeans.lib.profiler.server.threadInfo@0 (line 243) ; - org.netbeans.lib.profiler.server.threadInfo@0 (line 243) ; - org.netbeans.lib.profiler.server.thread</pre> |

**313 Bytes** of assembly code for each **rootMethodEntry** 

# JVM – Example 2 – CPU Tracing Outcome

|                                                                                                    | Java VisualVM                                                               |                              |                    |                      |
|----------------------------------------------------------------------------------------------------|-----------------------------------------------------------------------------|------------------------------|--------------------|----------------------|
| Applications 🙁                                                                                                    | Start Page 🛛 👌 SwitchTest (pid 84116) 🌣 🛃 SwitchTest (pid 84774) 😒 🛃 Switch | hTest (pid 84916) 🔞          |                    |                      |
| <ul> <li>Local</li> <li>VisualVM</li> <li>Intellij Platform (pid 72840)</li> <li>Remote</li> <li>VM Coredumps</li> <li>Snapshots</li> </ul> | 🛛 🐻 Overview 🛛 🔠 Monitor 🛛 🚍 Threads 🛛 🤮 Sampler 🔗 Profiler                 | 🚟 Buffer Pools 🛛 🧮 Visual GO | C 🛛 😹 Tracer 🛛 🔞 🔝 | snapshot] 09:39:39 🔞 |
|                                                                                                    | <b>SwitchTest</b> (pid 84916)                                               |                              |                    |                      |
|                                                                                                    | Profiler Snapshot                                                           |                              |                    |                      |
|                                                                                                    | 🔯 🔯 View: 🗇 Methods 📀 🔍 😓 🛃                                                 |                              |                    |                      |
|                                                                                                    | Call Tree – Method                                                          | Total Time [%] 💌             | Total Time         | Invocations          |
|                                                                                                    | RMI TCP Connection(idle)                                                    |                              | 83,120 ms (100%)   | 1                    |
|                                                                                                    | RMI TCP Connection(idle)                                                    |                              | 38,035 ms (100%)   | 1                    |
|                                                                                                    | 🔻 🚥 main                                                                    |                              | 8,444 ms (100%)    | 1                    |
|                                                                                                    | SwitchTest.compute ()                                                       |                              | 8,444 ms (100%)    | 100                  |
|                                                                                                    | SwitchTest.daysInMonth (int, int)                                           |                              | 5,059 ms (59.9%)   | 10000000             |
|                                                                                                    | 🔻 🎽 java.lang.Integer. <init> (int)</init>                                  |                              | 2,808 ms (33.3%)   | 10000000             |
|                                                                                                    | 🕒 Self time                                                                 |                              | 1,750 ms (20.7%)   | 10000000             |
|                                                                                                    | 🕒 java.lang.Number. <init> ()</init>                                        |                              | 1,058 ms (12.5%)   | 10000000             |
|                                                                                                    | 🕒 Self time                                                                 |                              | 2,251 ms (26.7%)   | 10000000             |
|                                                                                                    | 🕒 Self time                                                                 |                              | 3,384 ms (40.1%)   | 100                  |
|                                                                                                    | 🕒 SwitchTest. <b>waitForAnyInputLine</b> ()                                 |                              | 0.000 ms (0%)      | 1                    |
|                                                                                                    | Method Name Filter (Contains)                                               |                              |                    |                      |
|                                                                                                    |                                                                             |                              |                    |                      |

# JVM – Example 2 – Profiling Performance

- » CPU tracing of **compute** results into **much slower code** 
  - no object escape from daysInMonth call
  - no invariant hoisting
  - no strength reduction (full loop remains there)
- » object allocation tracing is similar with **traceObjAlloc** injected calls
- » recommended approach
  - do sampling first
  - identify performance bottlenecks (where most time is spent)
    - it could be outside of JVM (e.g. latency of external DB, file system)
  - focus with tracing just to identified parts

# JVM – Java Mission Control

**jmc** – JRockit JVM, included in commercial JDKs, sampling in Flight recorder

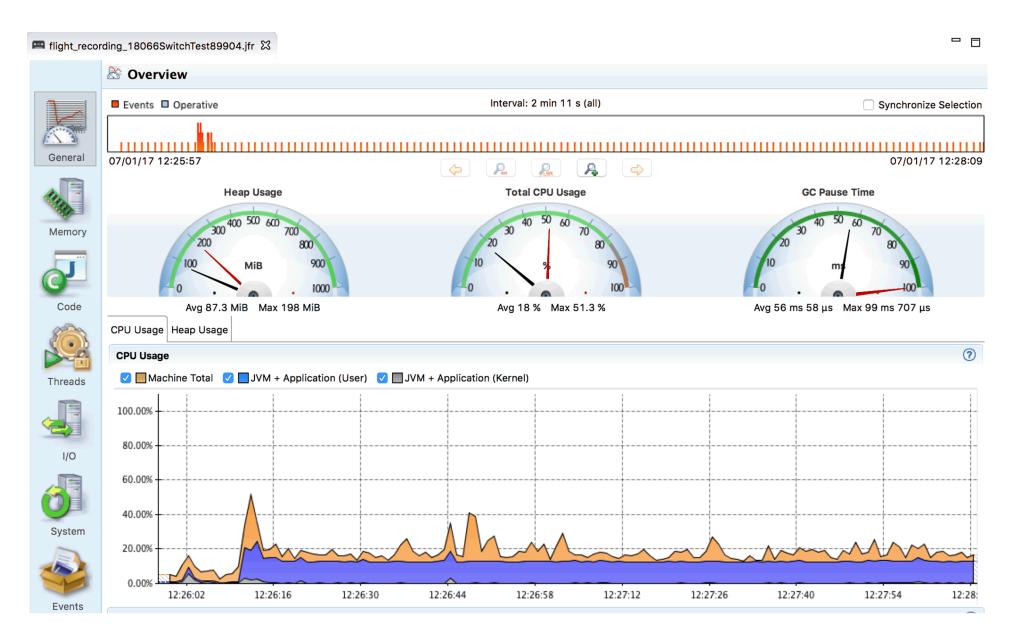

#### **Approach to Performance Testing**

- » test real application ideally the way it is used
  - microbenchmarks measure very small units
    - warm-up to measure real code, not compilers itself, biased locks
      - keep in mind caching
    - beware of compilers use results, reordering of operations
    - synchronization multi-threaded benchmarks
    - vary pre-calculated parameters affecting complexity different optimization in reality
  - macrobenchmarks measure application input/output
    - least performing component affects the whole application
- » understand throughput, elapsed and response time
  - outliers can occur e.g. GC
  - use existing generators than writing own

#### **Approach to Performance Testing**

- » understand variability changes over time
  - internal state
  - background effects load, network
  - probabilistic analysis works with uncertainty
- » test early, test often ideally part of development cycle
  - ideally some properly repeated mesobenchmarking
  - automate tests scripted
  - proper test coverage of functionality and inputs
  - test on target system different code on different systems